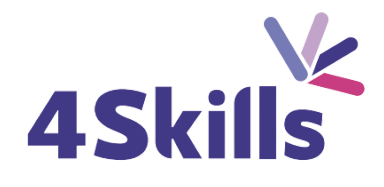

## Programme de formation

# OUTLOOK INITIATION

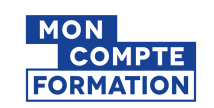

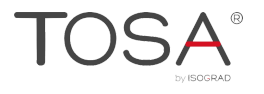

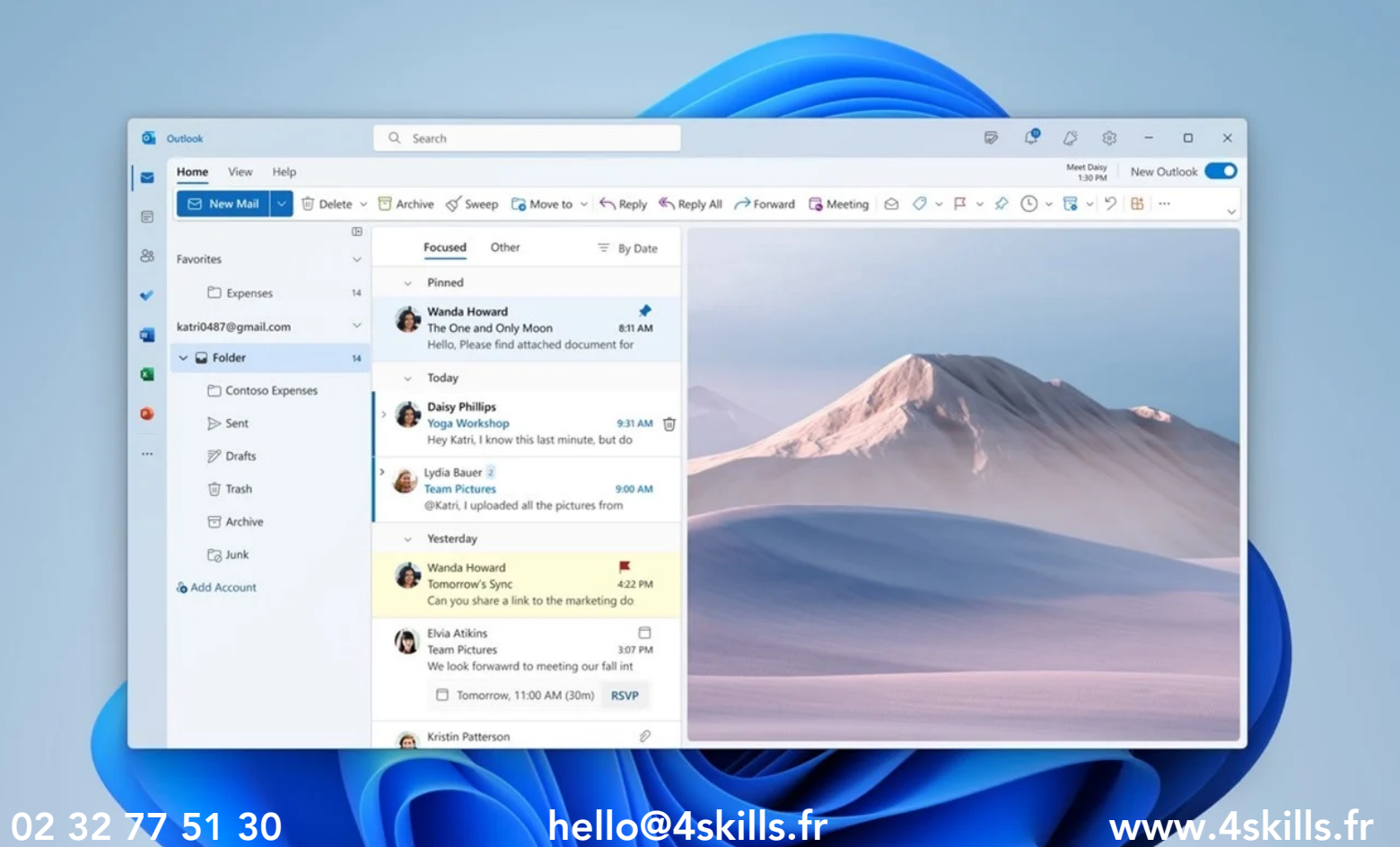

## **Objectifs**

- Savoir communiquer efficacement grâce à sa messagerie.
- Être capable d'automatiser la gestion des messages reçus.
- Savoir gérer son calendrier en intégrant ses rendez-vous et en organisant des réunions.
- Maîtriser la gestion des contacts.

#### Durée

- Durée de la formation : 14 heures.
- Avec un accès illimité 24/7 à notre plateforme de formation digitale.

#### Prérequis

Connaissances de base de Windows.

#### Modalités et délai d'accès

- Conditions d'admission : questionnaire d'évaluation du niveau à l'entrée en formation.
- Inscription tout au long de l'année.

## Méthode pédagogique

- Le programme de formation sera conçu à partir d'une évaluation de votre niveau actuel et d'un échange sur vos objectifs.
- Les formateurs vous accompagneront au travers d'exercices et mises en situation.
- Les sessions sont planifiées en fonction de vos disponibilités et celui du formateur.
- Vous accèderez à des modules de formation avec auto-évaluation, quizz, évaluations par le formateur.

## **Certification**

- TOSA Outlook RS6203, inscrite au Répertoire Spécifique de France Compétences
- . Pour en savoir plus : [https://www.francecompetences.fr/recherche/rs/6203/.](https://www.francecompetences.fr/recherche/rs/6203/)

#### Personnes en situation de handicap

Nous sommes à la disposition de chacun pour mettre en place le dispositif le plus adapté.

## **PROGRAMME DE LA FORMATION**

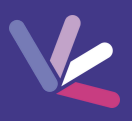

## Découvrir Outlook

- L'écran d'accueil d'Outlook.
- Les différents modes d'affichage.
- Le volet de navigation.
- La barre des tâches.
- Le ruban.

## Gérer sa boite de réception

- Trier ses messages selon des critères.
- Rechercher des messages.
- Classer un message.
- Affecter une catégorie à un message.
- Gérer les indésirables.
- Créer une règle de gestion automatique des messages.

## Organiser le rangement de son courrier

- Créer un dossier.
- Déplacer un e-mail de la boite de réception vers un dossier de rangement.
- Supprimer un e-mail.
- Vider le dossier "Eléments supprimés".

## Gérer son carnet d'adresse

- Créer un contact depuis un message reçu.
- Créer et gérer des adresses.
- Créer et gérer des listes de distribution.
- Écrire à des contacts ou à des listes de distribution.
- Afficher et imprimer son carnet d'adresses.
- Afficher toutes les informations de vos contacts à un seul endroit.

## Gérer son calendrier

- Naviguer dans le calendrier et modifier son affichage.
- Créer un rendez-vous, le modifier, le déplacer, le supprimer.
- Créer un rendez-vous ou un événement périodique.
- Créer une réunion Teams (Office 365).
- Gérer un calendrier périodique.
- Imprimer le calendrier.
- Programmer et répondre à une alarme.

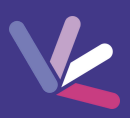

#### Les formateurs

- Nos formateurs sont des experts dans leurs domaines d'intervention
- Outre leur expertise technique, leur expérience et leur compétences pédagogiques leur permettent de s'adapter au niveau et au rythme de progression des apprenants.

#### Les moyens pédagogiques

- Programme basé sur des apports théoriques et de nombreux exercices pratiques.
- Utilisation de cas concrets issus de l'expérience professionnelle des apprenants.
- Validation des acquis par des questionnaires, des tests d'évaluation et des mises en situation.

#### Les moyens techniques pour les formations en présentiel

- Accueil des apprenants dans une salle dédiée à la formation.
- Equipement disponible : ordinateurs, grand écran TV interactif, paperboard.

#### Les moyens techniques pour les formations en distanciel

- La formation est dispensée sur Teams ou Zoom.
- L'accès à l'environnement d'apprentissage (support de cours, ressources formateur, fichiers d'exercices ...) ainsi qu'aux preuves de suivi et d'assiduité (émargement, évaluation) est assuré.
- Les participants recevront une convocation avec le lien de connexion à la session de formation.
- Pour toute question avant et pendant le parcours, une assistance technique et pédagogique est à disposition par téléphone au 02 32 77 51 30 ou par email à hello@4skills.fr.

#### Modalités d'évaluation

- Positionnement préalable par le biais d'un test écrit.
- Evaluation des acquis tout au long de la formation.
- Questionnaire de satisfaction renseignée à l'issue de la formation.

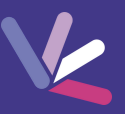

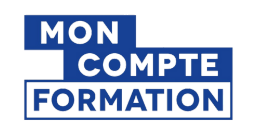

Pour les salariés et demandeurs d'emploi disposant d'un budget CPF.

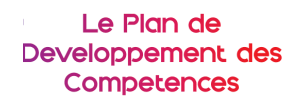

Pour les salariés des entreprises dont la formation est prise en charge par l'employeur.

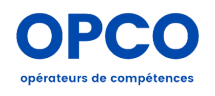

Pour les entreprises qui peuvent bénéficier d'une prise en charge totale ou partielle du prix de la formation.

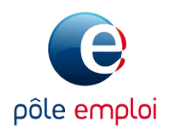

Pour les demandeurs d'emploi dont le projet de formation s'inscrit dans le cadre d'une démarche de retour à l'emploi.